# L'optimisation du repérage par les moteurs de recherche

**Mots clés et métabalises pour l'optimisation du repérage par les moteurs de recherche** 

**Pourquoi faut-il en avoir?** 

**Comment se procurer des métabalises** 

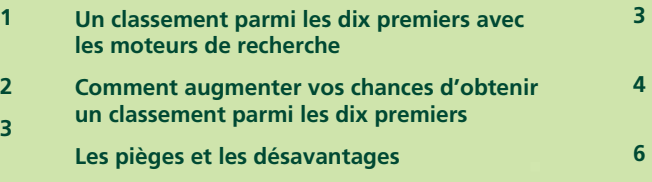

Une initiative de :

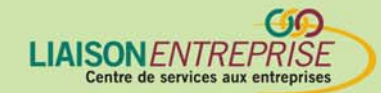

Financée par :

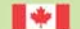

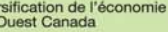

Diversification de l'économie Western Economic  $Canad$ 

# **Mots clés et métabalises pour l'optimisation du repérage par les moteurs de recherche**

Les métabalises sont des descriptions enchâssées dans les codes HTML (Hyper-text markup language) de votre site web. Ils sont un peu comme de minuscules codes à barre qui contiennent de l'information cruciale sur votre site web. Les moteurs de recherche effectuent un balayage de ces codes pour obtenir de l'information sur votre site et savoir où le trouver. Les sites web qui contiennent des métabalises ont de bien meilleures chances de figurer dans les listes des moteurs de recherche et d'y avoir une cote beaucoup plus élevée que les sites web qui n'en contiennent pas.

Placez des métabalises sur CHAQUE page de votre site web. Pour que les métabalises soient efficaces et qu'elles attirent un maximum de moteurs de recherche, il faut en placer dans chaque page de votre site web, peu importe le nombre de page qu'il contient.

#### **Deux importantes métabalises : les mots clés et les descriptions**

Placez des métabalises sur chaque page de votre site web.

Il existe plusieurs sortes de métabalises, mais les plus importantes aux fins d'indexation par des moteurs de recherche sont les descriptions et les mot clés. La balise de description retourne une description de la page qui remplacera le résumé que le moteur de recherche créerait normalement. Les balises de type mots clés fournissent des mots clés que le moteur de recherche peut associer à votre page. Ces derniers permettent au moteur de recherche d'indexer facilement votre page à l'aide des mots clés que vous lui indiquez et de la description de votre site.

Dans un site portant sur la magie, vous utiliseriez l'attribut mots clés pour indiquer aux moteurs de recherche quels mots utiliser en procédant ainsi :

<NOM META="mots clés" CONTENU="magie, magie noire, sorcier, magicien, pouvoir, inconnu">

Pour utiliser l'attribut de description META, il faut ajouter une description de votre page:

<NOM META = "description" CONTENU="Ce site est consacré à l'étude de la magie et de toutes les formes de magie noire.">

**Assurez-vous de formuler votre description en utilisant plusieurs de vos mots clés.** 

## **Pourquoi faut-il en avoir?**

Environ 80 p. 100 des internautes trouvent les sites dont ils ont besoin en ayant recours aux moteurs de recherche, or le meilleur moyen dont disposent les moteurs de recherche pour trouver ces sites sont les métabalises. D'ailleurs, les métabalises constituent un moyen efficace de contrôler vos résumés dans certains, voire dans tous les moteurs de recherche. Le fait d'avoir des métabalises vous permettra d'obtenir un classement plus élevé avec bien des moteurs de recherche. Un classement plus élevé se traduit par une fréquentation accrue du site et plus de clients.

En revanche, il ne faut pas croire que vous pouvez augmenter l'efficacité de vos mots clés en utilisant le même mot encore et encore, puisque la plupart des moteurs de recherche ont affiné leurs techniques de recherche de manière à passer outre ce genre d'attrape-nigaud.

#### **Exemple pratique**

Si vous vendez des cartes de baseball sur votre site Internet, vous souhaitez sans doute figurer sur les listes des moteurs de recherche lorsque les gens lanceront des recherches sur les cartes de baseball et les échanges de cartes de sport. Imaginons que votre site ne contient pas de métabalises. Il n'obtiendra pas un classement très élevé lorsqu'un moteur de recherche fera une recherche sur des cartes de baseball. À moins que vos mots clés n'apparaissent plusieurs fois sur votre page d'accueil, les métabalises constituent le meilleur moyen d'obtenir un classement élevé avec un moteur de recherche. Imaginons que votre site s'appelle CARTES DE BASEBALL EN DIRECT et décrivons-le ainsi : vente de cartes de baseball en direct. On pourrait ainsi proposer les mots clés suivants pour ce site : « baseball, cartes, cartes de baseball ».

Les métabalises sont insérées à l'intérieur des balises d'en-tête, ce qui donne à peu près le résultat suivant :

Les métabalises constituent un moyen facile d'augmenter vos chances d'obtenir un classement plus élevé avec les moteurs de recherche.

<ENTÊTE>

<TITRE>CARTES DE BASEBALL EN DIRECT</TITRE> <META nom ="mots clés" contenu="baseball, cartes de baseball, "> <META nom="description" contenu="Vente de cartes de baseball en direct"> </HEAD>

La description correspond à celle qui figure dans la métabalise de description. C'est ce que font les métabalises de description, elles vous permettent de contrôler la description qui apparaît dans les résultats des recherches. Les métabalises de mots clés permettent à votre page de figurer dans la liste des résultats lorsque quelqu'un tape n'importe quel des mots proposés. Par exemple, quelqu'un pourrait taper « cartes de baseball », ce qui correspond à un des termes dans la métabalise. Sans cette balise, vous n'auriez aucune chance, à moins que le terme "carte de baseball" apparaisse plusieurs fois dans votre page web. Les métabalises constituent un moyen facile d'augmenter vos chances d'obtenir un classement plus élevé avec les moteurs de recherche.

## **Comment se procurer des métabalises**

Il n'est pas nécessaire d'être un génie de l'Internet pour insérer des métabalises dans son site web. Il existe bon nombre de sites sur le Net qui se feront un plaisir de vous y aider. Par exemple, webIgnite.com offre un service qui crée des métabalises sur mesure à partir des titres de votre page web, fournit une description de votre site et des mots clés liés à votre entreprise en direct.

# **Un classement parmi les dix premiers avec les moteurs de recherche**

#### **Qu'est-ce que cela signifie?**

Un classement parmi les dix premiers avec les moteurs de recherche signifie que votre site web figurera comme un des 10 sites qui correspondent le mieux aux critères de recherche spécifiés par l'utilisateur. Chaque plate-forme de recherche utilisera ses propres critères de recherche pour compiler une liste des 10 meilleurs sites.

En général, les gens n'iront pas voir plus loin que les 10 premiers sites présentés par un moteur de recherche.

## **Pourquoi est-il important de se classer parmi les 10 premiers?**

En général, les gens n'iront pas voir plus loin que les 10 premiers sites présentés par un moteur de recherche; par conséquent, le fait de se classer parmi les 10 premiers sites augmentera le nombre de clients potentiels qui visiteront votre site. Les utilisateurs veulent obtenir des résultats aussi vite que possible, et si votre site ne figure pas parmi les 10 premiers, il est probable qu'ils ne le trouveront pas. Un classement parmi les 10 premiers sites augmente considérablement la visibilité de votre site et vous assure un taux de réponse plus élevé.

## **Les plates-formes de recherche et leurs différences**

Chaque plate forme de recherche utilise ses critères de recherche qui lui sont propres pour déterminer les dix premiers sites qui figureront dans sa recherche. AltaVista (un moteur de recherche) par exemple, utilise des inforobots de recherche qui parcourent régulièrement l'Internet pour de l'information sur votre sujet. Google (un autre moteur) quant à lui, utilise un système fondé sur un logiciel appelé Page Rank qui examine le nombre de liens vers un site web donné, alors que Directhit mesure le nombre de fois qu'on a visité un site web. Chaque plate forme produit des résultats de recherche avec des résultats complètement différents pour les dix premiers sites. Aucune plate forme ne fonctionne de la même façon. Le fait de figurer parmi les dix premiers sites d'une plate-forme ne signifie pas que vous allez toujours vous classer parmi les dix premiers. Étant donné les différentes méthodes pour classer les sites, il est presque impossible d'obtenir un classement parmi les dix premiers sites sur de nombreuses plates-formes de recherche en même temps. Il est donc préférable de façonner votre site pour respecter les critères de recherche d'un petit nombre de plates-formes de recherche.

## **Comment augmenter vos chances d'obtenir un classement parmi les dix premiers**

#### **Il est essentiel d'avoir un site web bien ciblé**

Pour contribuer à distinguer le point de mire de votre site, il convient de choisir des expressions clés qui décrivent votre thème et de les insérer un peu partout dans votre site. Il faut les placer dans le titre de la page, dans la description et dans les métabalises mots clés.

#### **Inscrire votre site web auprès des moteurs de recherche**

La grande majorité des utilisateurs du web n'utilisent que 20 ou 30 moteurs de recherche tout au plus; le secret consiste donc à inscrire votre site web auprès des principaux moteurs de recherche. Pour ce faire, vous pouvez avoir recours à des ressources comme INeedHits.com (www.ineedhits.com). Il faut réinscrire votre site web tous les deux ou trois mois, sauf instructions contraires du service du moteur de recherche.

#### **Obtenez d'autres sites web qu'ils établissent un lien avec le vôtre**

L'entretien du site est une activité essentielle si vous voulez garder ce classement si convoité parmi les dix premiers sites.

Plus il y aura de liens menant à votre site, plus vous aurez de chances d'augmenter vos affaires. Vous recevrez plus de visiteurs, obtiendrez un meilleur classement sur les moteurs de recherche et augmenterez votre crédibilité. La meilleure façon d'obtenir des liens est de trouver des sites web connexes au vôtre, d'établir un lien vers ces sites, et ensuite d'obtenir des administrateurs de ces sites qu'ils placent sur leur site un lien vers le vôtre. Les sites connexes peuvent inclure les sites de vos clients, de vos fournisseurs, d'associations industrielles, de publications commerciales et de magazines électroniques de l'industrie.

#### **Inscrivez votre site web à un carrefour électronique**

Les carrefours électroniques sont des échanges en direct où de nombreux acheteurs et vendeurs d'un peu partout dans le monde se rencontrent pour partager de l'information, comparer des prix et brasser des affaires dans une industrie ou un secteur spécifique. Plusieurs carrefours électroniques fournissent des répertoires d'entreprises gratuits auquel peuvent s'inscrire les entreprises qui offrent un produit ou un service. Inscrivez votre site web dans des répertoires géographiques. Ces derniers mettent en relief les entreprises dans un secteur géographique donné, comme une ville, un comté, une province. Ces répertoires, qui sont axés sur les entreprises locales, constituent un excellent moyen de faire connaître votre organisation, particulièrement après des clients de votre région.

#### **Publier un bulletin par courriel**

Un des meilleurs moyens de garder le contact avec ceux qui ont visité votre site, de faire des mises à jour sur votre organisation et les nouveaux produits, et même de vendre de la publicité est de publier votre propre bulletin en direct.

## **L'entretien du site est une activité essentielle si vous voulez garder ce classement si convoité parmi les dix premiers sites**

Non seulement les plates-formes de recherche changent-elles leurs méthodes régulièrement, mais le nombre de sites web (dont beaucoup pourraient être semblables au vôtre) augmente de manière exponentielle chaque jour. Pour contrer ces facteurs, vous ou votre webmestre devez vous tenir au courant des critères changeants des moteurs de recherche et adapter votre site en conséquence.

## **N'oubliez pas que de nombreuses plates-formes de recherche se font payer pour accorder un classement parmi les dix premiers**

Beaucoup de moteurs de recherche ne se font pas payer pour accorder un classement parmi les dix premiers, mais beaucoup d'autres le font. Les sites comme Yahoo et LookSmart font payer les inscriptions. Les coûts varient selon les sites.

## **Les pièges et les désavantages**

Un classement parmi les dix premiers sites n'est pas nécessairement aussi avantageux qu'on pourrait le croire. Le fait que votre site figure parmi les dix premiers est, bien sûr, un avantage, mais ce qu'il en coûte pour maintenir constamment votre site à cette position pourrait excéder de beaucoup les avantages que vous en retirerez. Pour garantir un classement dans les dix premiers sites semaine après semaine, vous ou votre webmestre devrez constamment entretenir votre site. Même alors, ces efforts pourraient s'avérer insuffisants pour vous permettre de conserver votre classement dans les dix premiers sites. Ainsi, malgré tous les efforts, vous pourriez très bien vous retrouver dans une autre position après à peine quelques mois ou quelques semaines.